# NAG Library Routine Document

# E04BBF/E04BBA

Note: before using this routine, please read the Users' Note for your implementation to check the interpretation of bold italicised terms and other implementation-dependent details.

#### 1 Purpose

E04BBF/E04BBA searches for a minimum, in a given finite interval, of a continuous function of a single variable, using function and first derivative values. The method (based on cubic interpolation) is intended for functions which have a continuous first derivative (although it will usually work if the derivative has occasional discontinuities).

E04BBA is a version of E04BBF that has additional parameters in order to make it safe for use in multithreaded applications (see [Section 5\)](#page-1-0).

#### 2 Specification

#### 2.1 Specification for E04BBF

```
SUBROUTINE E04BBF (FUNCT, E1, E2, A, B, MAXCAL, X, F, G, IFAIL)
INTEGER MAXCAL, IFAIL
REAL (KIND=nag_wp) E1, E2, A, B, X, F, G<br>EXTERNAL FUNCT
EXTERNAL
```
#### 2.2 Specification for E04BBA

SUBROUTINE E04BBA [\(FUNCT](#page-1-0), [E1,](#page-1-0) [E2, A, B](#page-2-0), [MAXCAL](#page-2-0), [X](#page-2-0), [F, G, IUSER, RUSER](#page-2-0), [IFAIL](#page-2-0)) &

```
INTEGER MAXCAL, IUSER(*), IFAIL
REAL (KIND=nag_wp) E1, E2, A, B, X, F, G, RUSER(*)
EXTERNAL FUNCT
```
# 3 Description

E04BBF/E04BBA is applicable to problems of the form:

Minimize  $F(x)$  subject to  $a \le x \le b$ 

when the first derivative  $\frac{dF}{dx}$  can be calculated. The routine normally computes a sequence of x values which tend in the limit to a minimum of  $F(x)$  subject to the given bounds. It also progressively reduces the interval  $[a, b]$  in which the minimum is known to lie. It uses the safeguarded cubic-interpolation method described in [Gill and Murray \(1973\)](#page-1-0).

You must supply a [FUNCT](#page-1-0) to evaluate  $F(x)$  and  $\frac{dF}{dx}$ . The parameters [E1](#page-1-0) and [E2](#page-2-0) together specify the accuracy

$$
Tol(x) = E1 \times |x| + E2
$$

to which the position of the minimum is required. Note that [FUNCT](#page-1-0) is never called at a point which is closer than  $Tol(x)$  to a previous point.

If the original interval  $[a, b]$  contains more than one minimum, E04BBF/E04BBA will normally find one of the minima.

#### <span id="page-1-0"></span>4 References

Gill P E and Murray W (1973) Safeguarded steplength algorithms for optimization using descent methods NPL Report NAC 37 National Physical Laboratory

# 5 Parameters

1: FUNCT – SUBROUTINE, supplied by the user. External Procedure

You must supply this routine to calculate the values of  $F(x)$  and  $\frac{dF}{dx}$  at any point x in [a, b]. It should be tested separately before being used in conjunction with E04BBF/E04BBA.

The specification of FUNCT for E04BBF is: SUBROUTINE FUNCT (XC, FC, GC) REAL (KIND=nag\_wp) XC, FC, GC The specification of FUNCT for E04BBA is: SUBROUTINE FUNCT (XC, FC, GC, IUSER, RUSER) INTEGER IUSER(\*) REAL (KIND=nag\_wp) XC, FC, GC, RUSER(\*) 1:  $XC - REAL$  (KIND=nag wp) Input On entry: the point x at which the values of F and  $\frac{dF}{dx}$  are required. 2: FC – REAL (KIND=nag\_wp) Output On exit: must be set to the value of the function  $F$  at the current point  $x$ . 3: GC – REAL (KIND=nag wp) Output On exit: must be set to the value of the first derivative  $\frac{dF}{dx}$  at the current point x. Note: the following are additional parameters for specific use with E04BBA. Users of E04BBF therefore need not read the remainder of this description. 4: IUSER(\*) – INTEGER array User Workspace 5:  $RUSER(*) - REAL (KIND = nagwp) array$  User Workspace FUNCT is called with the parameters [IUSER](#page-2-0) and [RUSER](#page-2-0) as supplied to E04BBF/ E04BBA. You are free to use the arrays [IUSER](#page-2-0) and [RUSER](#page-2-0) to supply information to FUNCT as an alternative to using COMMON global variables.

FUNCT must either be a module subprogram USEd by, or declared as EXTERNAL in, the (sub)program from which E04BBF/E04BBA is called. Parameters denoted as Input must not be changed by this procedure.

On entry: the relative accuracy to which the position of a minimum is required. (Note that, since E1 is a relative tolerance, the scaling of  $x$  is automatically taken into account.)

E1 should be no smaller than  $2\epsilon$ , and preferably not much less than  $\sqrt{\epsilon}$ , where  $\epsilon$  is the *machine* precision.

On exit: if you set E1 to 0.0 (or to any value less than  $\epsilon$ ), E1 will be reset to the default value  $\sqrt{\epsilon}$ before starting the minimization process.

<sup>2:</sup> E1 – REAL (KIND=nag\_wp) Input/Output

<span id="page-2-0"></span>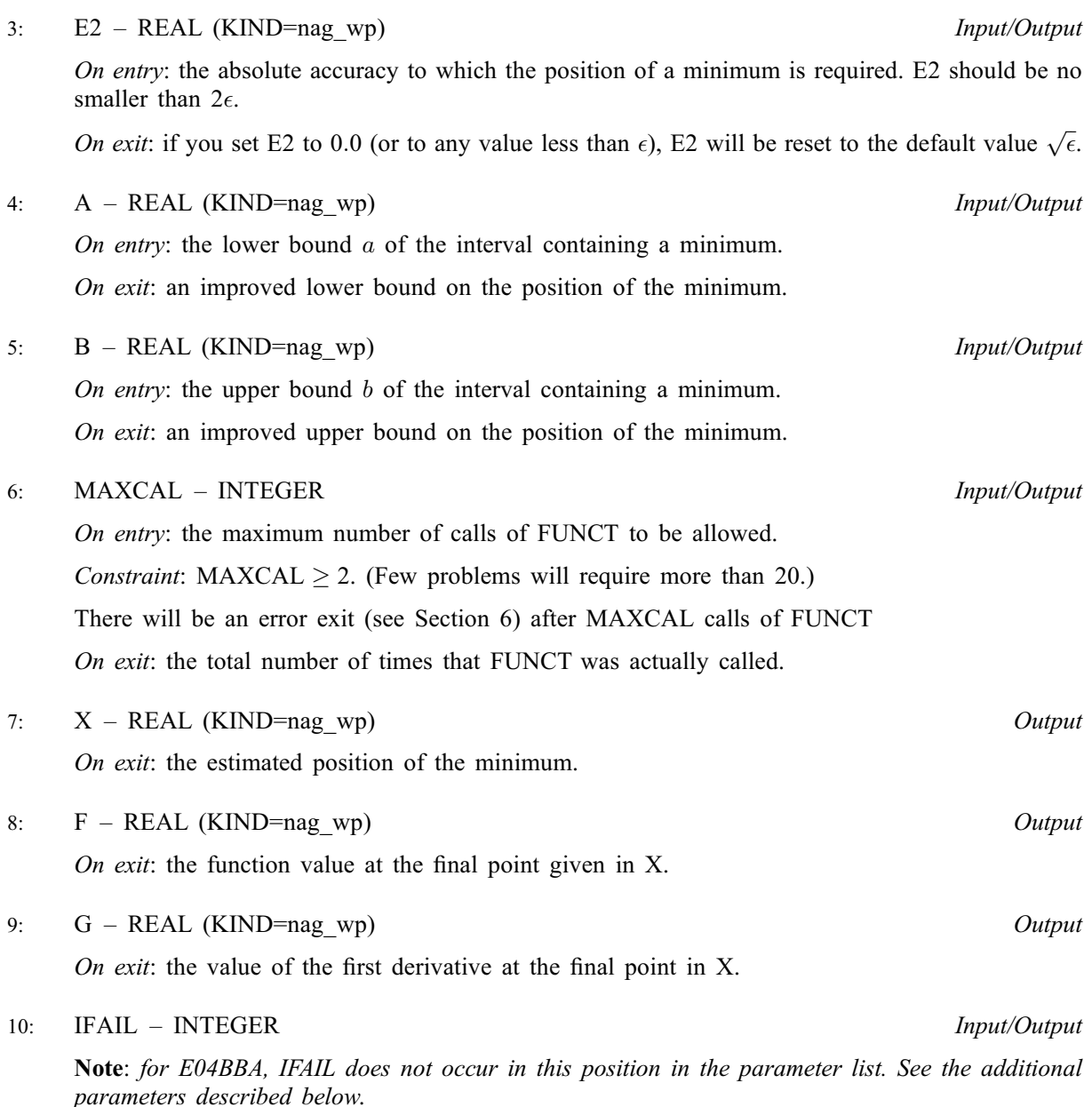

On entry: IFAIL must be set to  $0, -1$  or 1. If you are unfamiliar with this parameter you should refer to Section 3.3 in the Essential Introduction for details.

For environments where it might be inappropriate to halt program execution when an error is detected, the value  $-1$  or 1 is recommended. If the output of error messages is undesirable, then the value 1 is recommended. Otherwise, because for this routine the values of the output parameters may be useful even if IFAIL  $\neq 0$  $\neq 0$  on exit, the recommended value is  $-1$ . When the value  $-1$  or 1 is used it is essential to test the value of IFAIL on exit.

On exit: IFAIL  $= 0$  $= 0$  unless the routine detects an error or a warning has been flagged (see [Section 6](#page-3-0)).

Note: the following are additional parameters for specific use with E04BBA. Users of E04BBF therefore need not read the remainder of this description.

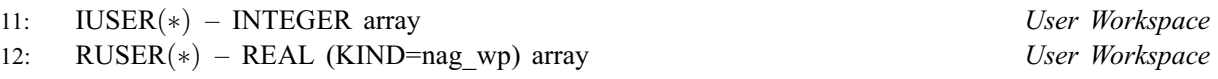

IUSER and RUSER are not used by E04BBF/E04BBA, but are passed directly to [FUNCT](#page-1-0) and may be used to pass information to this routine as an alternative to using COMMON global variables.

<span id="page-3-0"></span>13: IFAIL – INTEGER *Input/Output* 

Note: see the parameter description for [IFAIL](#page-2-0) above.

# 6 Error Indicators and Warnings

If on entry [IFAIL](#page-2-0)  $= 0$  or  $-1$ , explanatory error messages are output on the current error message unit (as defined by X04AAF).

Note: E04BBF/E04BBA may return useful information for one or more of the following detected errors or warnings.

Errors or warnings detected by the routine:

$$
\mathrm{IFAIL} = 1
$$

On entry,  $(A + E2) > B$  $(A + E2) > B$ , or  $MAXCAL < 2$ .

 $IFAIL = 2$  $IFAIL = 2$ 

The number of calls of [FUNCT](#page-1-0) has exceeded [MAXCAL.](#page-2-0) This may have happened simply because [MAXCAL](#page-2-0) was set too small for a particular problem, or may be due to a mistake in [FUNCT.](#page-1-0) If no mistake can be found in [FUNCT,](#page-1-0) restart E04BBF/E04BBA (preferably with the values of [A](#page-2-0) and [B](#page-2-0) given on exit from the previous call of E04BBF/E04BBA).

 $IFAIL = -99$  $IFAIL = -99$ 

An unexpected error has been triggered by this routine. Please contact NAG.

See Section 3.8 in the Essential Introduction for further information.

 $IFAIL = -399$  $IFAIL = -399$ 

Your licence key may have expired or may not have been installed correctly.

See Section 3.7 in the Essential Introduction for further information.

 $IFAIL = -999$  $IFAIL = -999$ 

Dynamic memory allocation failed.

See Section 3.6 in the Essential Introduction for further information.

# 7 Accuracy

If  $F(x)$  is  $\delta$ -unimodal for some  $\delta < Tol(x)$ , where  $Tol(x) = E1 \times |x| + E2$  $Tol(x) = E1 \times |x| + E2$  $Tol(x) = E1 \times |x| + E2$  $Tol(x) = E1 \times |x| + E2$ , then, on exit, x approximates the minimum of  $F(x)$  in the original interval [a, b] with an error less than  $3 \times Tol(x)$ .

# 8 Parallelism and Performance

Not applicable.

# 9 Further Comments

Timing depends on the behaviour of  $F(x)$ , the accuracy demanded and the length of the interval [a, b]. Unless  $F(x)$  and  $\frac{dF}{dx}$  can be evaluated very quickly, the run time will usually be dominated by the time spent in FUNCT

If  $F(x)$  has more than one minimum in the original interval [a, b], E04BBF/E04BBA will determine an approximation x (and improved bounds a and b) for one of the minima.

If E04BBF/E04BBA finds an x such that  $F(x - \delta_1) > F(x) < F(x + \delta_2)$  for some  $\delta_1, \delta_2 \geq Tol(x)$ , the interval  $[x - \delta_1, x + \delta_2]$  will be regarded as containing a minimum, even if  $F(x)$  is less than  $F(x - \delta_1)$ and  $F(x + \delta_2)$  only due to rounding errors in the subroutine. Therefore [FUNCT](#page-1-0) should be programmed to calculate  $F(x)$  as accurately as possible, so that E04BBF/E04BBA will not be liable to find a spurious minimum. (For similar reasons,  $\frac{dF}{dx}$  should be evaluated as accurately as possible.)

#### 10 Example

A sketch of the function

$$
F(x) = \frac{\sin x}{x}
$$

shows that it has a minimum somewhere in the range  $[3.5, 5.0]$ . The following program shows how E04BBF/E04BBA can be used to obtain a good approximation to the position of a minimum.

#### 10.1 Program Text

the following program illustrates the use of E04BBF. An equivalent program illustrating the use of E04BBA is available with the supplied Library and is also available from the NAG web site.

```
! E04BBF Example Program Text
! Mark 25 Release. NAG Copyright 2014.
   Module e04bbfe_mod
! E04BBF Example Program Module:
! Parameters and User-defined Routines
! .. Use Statements ..
     Use nag_library, Only: nag_wp
! .. Implicit None Statement ..
     Implicit None
! .. Accessibility Statements ..
     Private
     Public \qquad \qquad \qquad \text{:} \quad \text{funct}! .. Parameters ..
     Integer, Parameter, Public :: nout = 6
   Contains
     Subroutine funct(xc,fc,gc)
Proved in Routine to evaluate F(x) and dF/dx at any point in (A, B)! .. Scalar Arguments ..
       Real (Kind=nag_wp), Intent (Out) :: fc, gc
       Real (Kind=nag_wp), Intent (In)       :: xc
! .. Intrinsic Procedures ..
       Intrinsic \cdot \cdot \cdot : cos, sin
! .. Executable Statements ..
       fc = sin(xc)/xcqc = (cos(xc) - fc)/xcReturn
     End Subroutine funct
   End Module e04bbfe_mod
   Program e04bbfe
! E04BBF Example Main Program
! .. Use Statements ..
     Use nag_library, Only: e04bbf, nag_wp
     Use e04bbfe_mod, Only: funct, nout
! .. Implicit None Statement ..
     Implicit None
! .. Local Scalars ..
     Real (Kind=nag_wp) :: a, b, e1, e2, f, g, x
     Integer :: ifail, maxcal
! .. Executable Statements ..
```

```
Write (nout,*) 'E04BBF Example Program Results'
! E1 and E2 are set to zero so that E04BBF will reset them to
! their default values
     e1 = 0.0 nag wp
     e2 = 0.0 nag_wp
! The minimum is known to lie in the range (3.5, 5.0)
     a = 3.5 nag_wp
     b = 5.0 nag wp
! Allow 30 calls of FUNCT
     maxcal = 30ifail = -1Call e04bbf(funct,e1,e2,a,b,maxcal,x,f,g,ifail)
     Select Case (ifail)
     Case (0,2)
       Write (nout,*)
       Write (nout, 99999) 'The minimum lies in the interval', a, ' to', b
        Write (nout,99999) 'Its estimated position is', x, ','
        Write (nout,99998) 'where the function value is ', f
        Write (nout,99997) 'and the gradient is ', g, ' (machine dependent)'
        Write (nout,99996) maxcal, ' calls of FUNCT were required'
     End Select
99999 Format (1X,A,F11.8,A,F11.8)
99998 Format (1X,A,F7.4)
99997 Format (1X,A,1P,E8.1,A)
99996 Format (1X,I2,A)
    End Program e04bbfe
```
#### 10.2 Program Data

None.

#### 10.3 Program Results

E04BBF Example Program Results The minimum lies in the interval 4.49340946 to 4.49340952 Its estimated position is 4.49340946, where the function value is -0.2172 and the gradient is -3.8E-16 (machine dependent) 6 calls of FUNCT were required